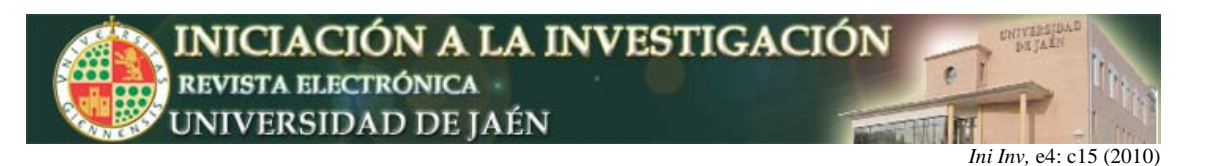

# **Plataforma para la gestión de Actividades Académicamente Dirigidas Personalizadas**

Miguel A. García-Muñoz, Joaquín Jódar, Antonio J. López, Carmen Ordóñez, Juan F. Ruiz

> *Departamento de Matemáticas. Universidad de Jaén. Campus Las Lagunillas s/n, 23071 Jaén, España.*  jfruiz@ujaen.es

#### **Resumen**

Con la divulgación generalizada de las nuevas tecnologías y el acceso extensivo a la red internet, prácticamente en cualquier ámbito y en particular también en el universitario, la distribución de información o documentación de cualquier titulación y en particular de cualquier asignatura, así como la comunicación profesor-alumno se realiza por canales telemáticos, vía web, correo electrónico, SMS,…; siendo en muchas ocasiones estos canales los únicos usados para tal fin. En consecuencia, cada vez son mayores las tareas de gestión y mantenimiento de aquellos lugares o páginas web destinadas a estos propósitos: páginas institucionales, de departamentos, de centros, de titulaciones, de asignaturas o del profesor.

Enmarcado dentro del EEES, cada vez es más recurrente la proposición de actividades académicamente dirigidas (en adelante A.A.D.), además en la mayoría de ocasiones se hace imprescindible la personalización de las mismas, sin embargo y tras las experiencias piloto realizadas estos últimos años, se hace especialmente difícil con grupos numerosos la proposición, el seguimiento y la evaluación de las mismas. Por otro lado, para evitar el plagio entre alumnos, las A.A.D. tienen que personalizarse, originándose como consecuencia, la tediosa tarea que supone: buscar y proponer A.A.D. distintas para cada alumno. Posteriormente también es complicado el seguimiento de su desarrollo y la recogida y evaluación de los trabajos (muy especialmente en grupos de alumnos numerosos). En el curso 2010/11 comenzarán a funcionar las titulaciones de grado y con ellas los nuevos enfoques a los que alumnos y docentes deberán enfrentarse. Es por ello que parece razonable aprovechar los recursos informáticos, hoy muy extendidos y accesibles para todo el alumnado, para desarrollar y construir en su caso herramientas que faciliten las nuevas perspectivas docentes.

### **INTRODUCCIÓN Y JUSTIFICACIÓN**

En el año 2008 se solicitó un proyecto de innovación docente enmarcado dentro del Plan de Innovación Docente de la Universidad de Jaén 2008/10, de igual título que este trabajo, y que posteriormente fue concedido y desarrollado en los cursos: 2008/09 y 2009/10.

Aunque en la Universidad de Jaén se dispone de la plataforma ILIAS, ésta se encuentra encorsetada en unos parámetros que si bien, permite el planteamiento telemático de actividades al alumnado, ésta no es una alternativa viable cuando se necesitan proponer actividades personales a cada alumno en grupos muy numerosos (50-100 alumnos o más). Por otra parte, tampoco da respuesta al problema del seguimiento y recogida de dichos trabajos, más bien puede resumirse en que es una buena plataforma para difundir información general a todo el alumnado de una asignatura, pero poco efectiva cuando se trata

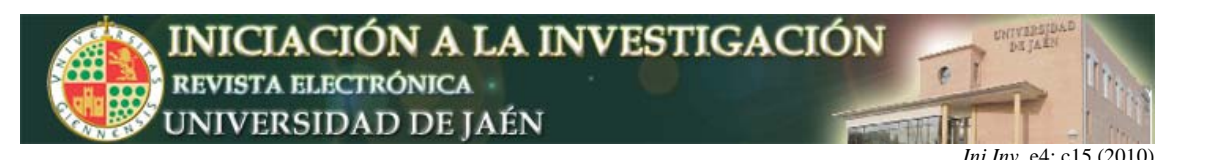

de dar un trato personal. Por otra parte, y como dificultad añadida, se tiene la imposibilidad de representación de la simbología matemática, tan habitual dentro del lenguaje matemático, viéndonos limitados bajo esta plataforma al uso de archivos tipo PDF, que son muy complicados de tratar cuando se ha de interactuar con ellos, tanto al generarlos como al utilizarlos.

Por otra parte, una wiki, es una aplicación web cuyas páginas pueden ser editadas con cualquier navegador web por cualquier usuario registrado. En el Departamento de Matemáticas se puso en marcha una wiki por parte de los profesores miembros del grupo que solicitaron el mencionado proyecto, que actualmente está siendo usada por el alumnado que se va autoconstruyendo una base de conocimiento cada vez más completa y que curso a curso se irá haciendo más grande, constituyendo una herramienta útil y versátil, sin embargo, aunque esta herramienta puede permitir bajo ciertas condiciones la publicación de trabajos, tampoco permite el planteamiento de actividades personalizadas.

En las asignaturas de matemáticas, por su nivel de abstracción, es frecuente encontrar alumnos poco familiarizados con el estudio de fundamentos matemáticos, colectivo donde la tasa de éxito es muy baja. Acercar estos contenidos a los alumnos menos proclives a su estudio, es uno de los problemas más recurrentes a los que se enfrentan los docentes de estas asignaturas. Sin embargo la mayoría de los alumnos actuales tienen como denominador común: preferencia por el uso de nuevas tecnologías y facilidad para desenvolverse en estos medios. En particular, los alumnos de informática muestran por lo general un natural interés y curiosidad por todos los temas relacionados con la computación, éste es un ambiente familiar para este tipo de alumnado, y su uso supone la revitalización del interés del mismo por la asignatura y permite al docente una mayor capacidad de acercamiento al alumno.

Actualmente existen lenguajes de programación (PHP o ASP) que permiten la creación y publicación virtual de materiales docentes personalizados**,** como los descritos, a partir de variables aleatorias y que con la infraestructura de la UJA y el equipo informático adecuado podrían funcionar y llevarse a la práctica.

Conforme se fueron creando las herramientas necesarias para llevar a cabo el proyecto, se observó que podrían aprovecharse las mismas bibliotecas de rutinas que habían sido elaboradas, para realizar otras tareas de mantenimiento y gestión del mismo sitio web de la asignatura o titulación particular: noticias, encuestas, tutorías, calificaciones,...; y es por ello, que secundaria y complementariamente, se desarrollaron algunas de estas ideas.

### **OBJETIVOS**

Nuestro principal objetivo consiste en construir las herramientas necesarias o aprovechar las existentes para: proponer telemáticamente A.A.D. personalizadas para cada alumno, seguir su desarrollo, recoger telemáticamente (si los hubiera) los trabajos realizados y publicar toda la información relevante para el alumno en relación a la actividad realizada, de nuevo de forma personalizada y con acceso restringido para cada alumno. Posteriormente se comprobó la necesidad de algunas herramientas adicionales que facilitaría la labor docente y que podían aprovechar el trabajo realizado hasta el momento: exámenes de prácticas, listas de grupos de alumnos, listados de calificaciones globales y no sólo de A.A.D., asistencia y participación a prácticas, horarios y tutorías del profesor, encuestas, publicación de novedades,…

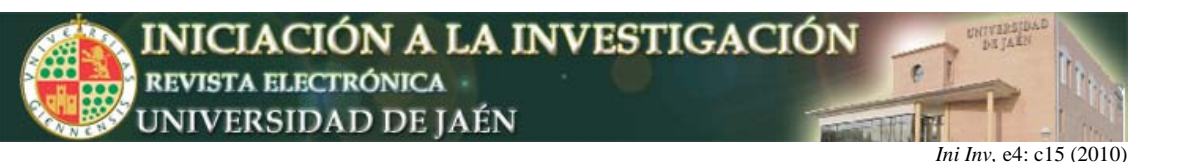

Para nuestro principal objetivo, necesitamos:

- 1. Poner en marcha de un servidor y crear de un portal para el registro de usuarios y el control de identificación de los mismos.
- 2. Creación de una utilidad para la gestión (planteamiento, desarrollo, seguimiento y entrega) de Actividades Académicamente Dirigidas personalizadas que incluya:
	- i. Plataforma para la proposición de A.A.D. personalizadas (con parámetros aleatorios que permitan generar actividades para un número de alumnos muy elevado).
	- ii. Seguimiento del desarrollo de las mismas.
	- iii. Entrega o realización online de las A.A.D.
	- iv. Publicación de las A.A.D. realizadas (wiki) para consulta del resto del alumnado.
	- v. Publicación de resultados y evaluación (si es posible automatizada) de trabajos.
- 3. Creación de los materiales docentes necesarios para cada asignatura con los parámetros aleatorios necesarios para su implementación en la utilidad de gestión mencionada en el punto anterior.

Secundariamente, y aprovechando el trabajo realizado, también se han incluido como objetivos, la creación de las bases de datos y las rutinas necesarias para su gestión que permitan realizar las siguientes tareas:

- a. Novedades y noticias, con publicación automática en web del docente.
- b. Encuestas.
- c. Asistencia y exámenes de prácticas.
- d. Calificaciones de las A.A.D. y el resto pruebas o exámenes con media ponderada.
- e. Gestión del horario y las tutorías.
- f. Gestión de listados y grupos de trabajo o de prácticas de alumnos.

### **DESARROLLO**

Para el desarrollo y la construcción de las herramientas necesarias se precisa de un servidor, durante el curso 2008/09 las herramientas y contenidos desarrollados se alojaron en el servidor del Departamento de Matemáticas de la UJA ("UCUA"), sin embargo, tras detectar varios problemas relacionados sobre todo con la saturación del mismo (caídas, lentitud,…) y la seguridad, para el siguiente curso se decidió realojar todos los contenidos en otros servidores, por la falta de financiación no pudo adquirirse un servidor propio para este propósito como se pretendía, por lo que finalmente, para el curso 2009/10 se realojaron los contenidos en los espacios personales proporcionados por la Universidad de Jaén para cada profesor. Este extremo ocasiona ciertos problemas logísticos, aunque con la colaboración del Servicio Central de Informática la mayoría se han ido solucionando, por otro lado también cabe destacar algunas ventajas, como la seguridad e integración directamente en la web del profesor.

Para la elaboración de un lugar web o portal donde coincidan las herramientas que hemos descrito se necesitan multitud de rutinas para la gestión de las bases de datos necesarias y para posteriormente mostrar la información que

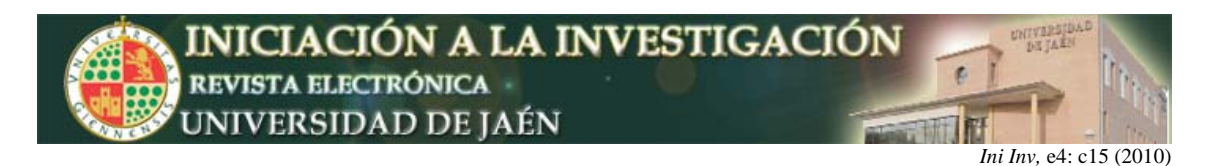

se quiera en la forma que se desee, éstas sólo son accesibles para el docente, y pasamos a describirlas de forma muy esquemática y breve:

- Novedades y noticias: el docente podrá crear y gestionar toda la información organizada como noticias o novedades importantes y automáticamente podrá publicarla en su web en la página principal en una posición particular o en un tablón de anuncios (**Ilustración 1**).
- **Encuestas:** el docente podrá crear y gestionar encuestas o colecciones de encuestas, también se ha hecho posible, la publicación en la página principal de alguna de estas encuestas (**Ilustración 1**).

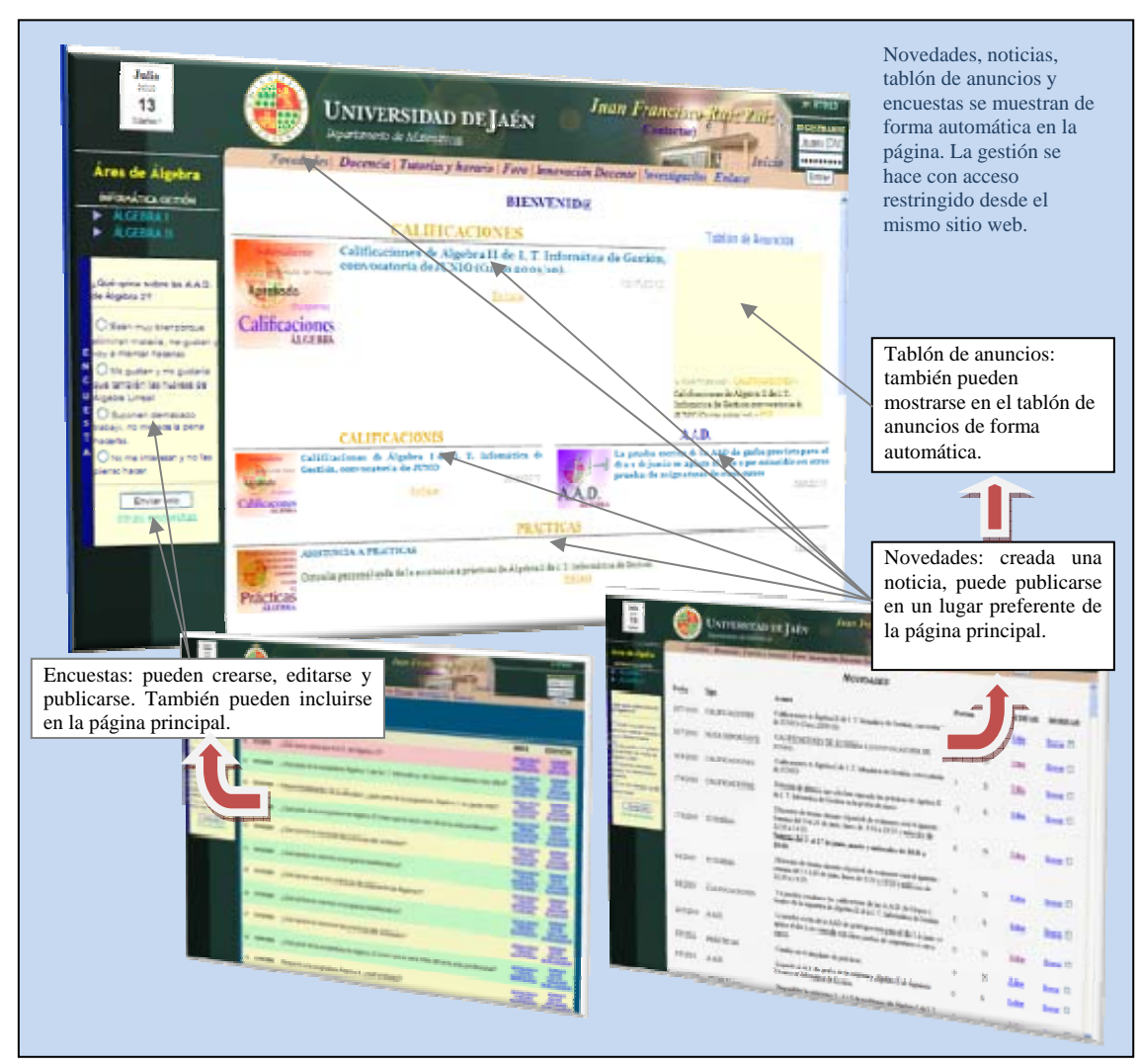

**Ilustración 1.** Novedades y encuestas. (http://www4.ujaen.es/~jfruiz).

- Horario y tutorías: el docente podrá crear y gestionar sus horarios, quedando publicados de manera automatizada, así como también cualquier cambio en el mismo.
- Usuarios registrados: este ítem permitirá al docente gestionar la base de datos de los usuarios que se hayan registrado en el portal. (Ilustración 3).
- Asistencia a prácticas: esta herramienta gestionará la asistencia y participación o evaluación a prácticas del alumnado. Se ha preferido la elaboración de rutinas que directamente gestionen los partes que el alumnado rellena en las aulas de informática para que el alumno sólo

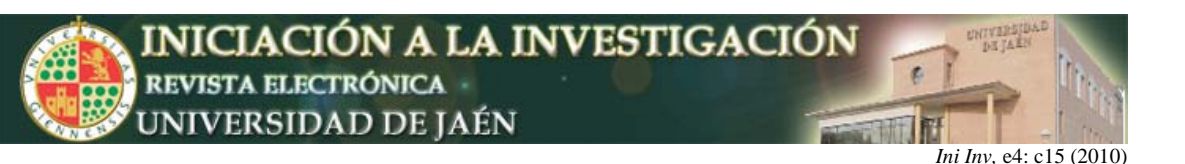

tenga que identificarse una única vez en la clase de prácticas.

- Gestión de A.A.D. aleatorias: para crear, editar y publicar las A.A.D. de una asignatura particular, con integración de variables aleatorias que permitan la asignación personalizada de actividades distintas a cada alumno y acceso restringido a las mismas para cada alumno desde su menú personal tras identificarse. (Ilustraciones 2 y 3).
- Listados oficiales: para gestionar la base de datos de alumnos matriculados en las respectivas asignaturas, exportados desde el campus virtual, y traducidos a una tabla de la base de datos del portal con una rutina particular integrada en la misma web.
- Listados de calificaciones: para gestionar las calificaciones y evaluación de cada alumno. Se pueden introducir cuantas calificaciones se quieran, asignar un peso a cada una, obtener la media de forma automática, distinguir si se realizan trabajos en grupo o individuales, exámenes, exámenes online,…
- Listas y grupos: para la gestión de grupos de trabajo, de prácticas,...; o cualquier u otro listado.
- Exámenes de prácticas: para la realización de exámenes de prácticas en las aulas de informática.

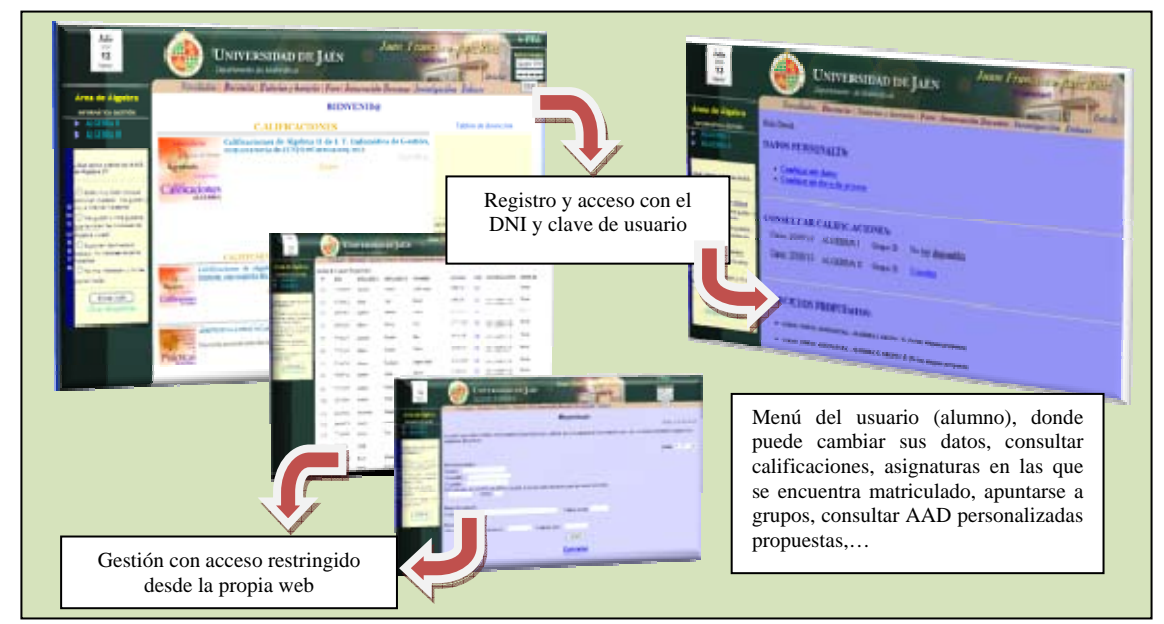

**Ilustración 2.** Acceso y registro, gestión de usuarios. (www4.ujaen.es/~jfruiz).

El alumnado, tras registrarse identificándose por su DNI y clave personal tiene acceso a un menú personal, el sistema comprobará si el alumno está matriculado en alguna asignatura e informará sobre las asignaturas en las que se encuentra matriculado. En este menú personal, el alumno tendrá acceso a las A.A.D. personales que se le han propuesto, podrá apuntarse a grupos o listas y además podrá consultar las calificaciones de las A.A.D. y si se desea también otras (como la de los exámenes de teoría), mostrándose además la calificación media ponderada. (Ilustración 3).

En los dos últimos cursos se han ido desarrollado todas las rutinas necesarias para el correcto funcionamiento de las herramientas que se han descrito brevemente, se han probado con el alumnado y se han ido corrigiendo los errores encontrados.

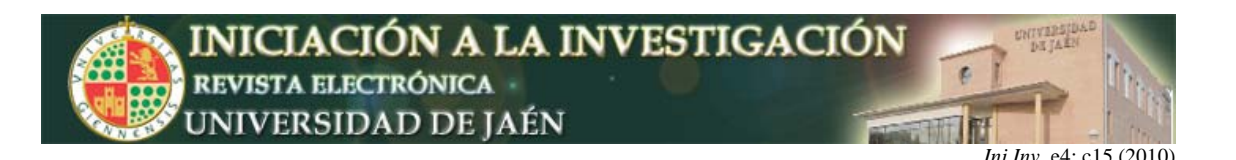

Además ha sido necesario desarrollar una colección de problemas y materiales para las asignaturas donde se ha puesto en marcha la plataforma de gestión de A.A.D. (principalmente en Álgebra I y Álgebra II de primero de I.T. de Informática de Gestión) que permitieran la inclusión de parámetros aleatorios y así personalizarlos para cada alumno, de forma que a cada alumno se le asignará un problema distinto.

Por otro lado, también se han construido las rutinas necesarias para facilitar la entrega de trabajos de forma telemática, pudiendo el alumno subir sus trabajos al servidor. Sin embargo, este extremo sólo se ha usado para los exámenes de prácticas, donde el peso de los archivos es pequeño y controlado, ya que el espacio de almacenamiento necesario para otro tipo de trabajos sería mucho mayor y el destinado a los sitios web de cada profesor es bastante limitado.

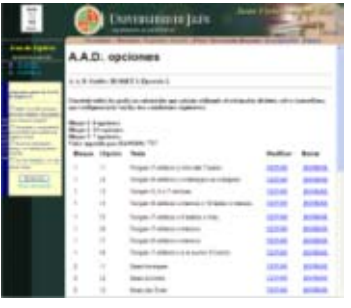

**Ilustración 3.** A.A.D. con parámetros aleatorios (www4.ujaen.es/~jfruiz).

### **RESULTADOS**

Los objetivos planteados en el proyecto se han alcanzado todos con éxito, en algunos casos se han visto afectados por la carencia de un servidor propio y la limitación que ha supuesto adaptarse al uso del sitio web personal del docente. En este sentido, la entrega de trabajos, aunque se han elaborado las rutinas necesarias y se ha comprobado con éxito su funcionamiento en ciertos casos muy controlados (exámenes), no ha podido generalizarse su uso como hubiese sido deseable.

Además de los objetivos principales, secundariamente, aprovechando el portal creado, se han realizado y alcanzado otros objetivos que, en un principio, no se contemplaban en el proyecto inicial (gestión de horarios, encuestas, novedades, calificaciones,…).

El material creado incita a proseguir el trabajo ya iniciado, ya que se encuentra en un punto, en el que sin demasiado esfuerzo adicional, se pueden realizar nuevos materiales que complementen a los anteriores, encaminándose a una gestión integral de una web personal del docente que contemple de forma versátil y sencilla la gestión de novedades, tutorías, encuestas, exámenes, AAD, problemas, calificaciones, grupos de alumnos,…; que en definitiva descarguen al docente de tediosas tareas administrativas y de gestión. Es por ello, que en cursos posteriores se prosiga avanzado en este sentido.

### **AGRADECIMIENTOS**

Los autores agradecen la financiación realizada por el Plan de Innovación Docente de la UJA 2008/10.

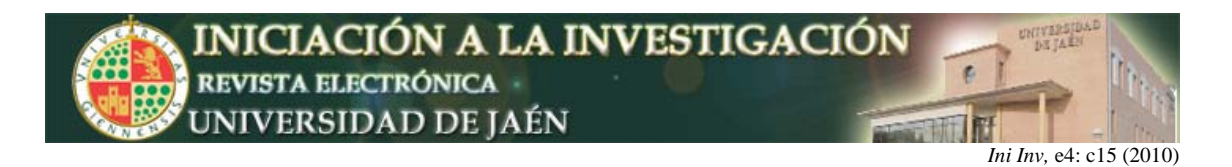

## **BIBLIOGRAFÍA**

Doyle, Matt. "PHP Práctico. Fundamentos". Ed. ANAYA. ISBN 8441526893. 2010.

García-Muñoz, M. A. y Ruiz Ruiz J. F. "TICs aplicadas al Álgebra en la experiencia piloto de adaptación al EEES en Ingeniería en Informática de Gestión". I Jornadas de Innovación Docente de la Universidad de Jaén. 2008.

Welling L. y Thomson L. "Desarrollo web con PHP y MySQL". Ed. ANAYA. 2009.